## Find Doc

# LEARNING WITH PYTHON: HOW TO THINK LIKE A COMPUTER SCIENTIST

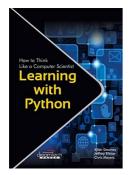

### Read PDF Learning with Python: How to Think Like a Computer Scientist

- Authored by Allen Downey, Chris Meyers, Jeffrey Elkner
- Released at 2015

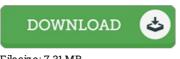

### Filesize: 7.31 MB

To read the data file, you will need Adobe Reader computer software. If you do not have Adobe Reader already installed on your computer, you can download the installer and instructions free from the Adobe Web site. You could download and save it on your computer for afterwards examine. Be sure to follow the download link above to download the file.

#### Reviews

Undo ubtedly, this is the greatest operate by any article writer. It is actually writter in straightforward words instead of confusing. Your life period is going to be change as soon as you complete looking over this book.

#### -- Karina Ebert

This is basically the best ebook we have study right up until now. it absolutely was writtem very properly and useful. You may like how the blogger write this ebook.

### -- Cecil Zemlak DVM

The book is fantastic and great. It is rally exciting through looking at period of time. Your way of life period will likely be change when you full reading this publication.

-- Elijah Kuphal